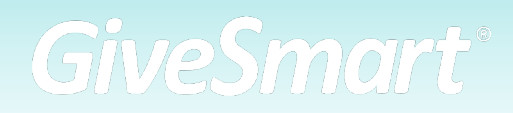

# **Sample Communication Timeline** PRE, DURING & POST FUNDRAISING

### **Reminders**

l Text character count limits are 160 characters, or approx. 120 characters when a campaign link is used.

● The "Text STOP to stop, HELP for help. Msg&Data rates apply." is required by SMS Spam Laws if it's the first time a message has been sent or if it has been >24 hours since the last message.

l Campaign Links (i.e., ##ITEMSLINK##) must be sent out as-is and will automatically be replaced by a personal URL for each recipient. We recommend including a campaign link in every text you send as a call to action.

**•** Review how to create, draft and send a text message in the **Help Center**.

- o Don't forget to review our **Preset Message Recipient Groups to customize** messaging to select groups!
- Best Practices:
	- o 6 Tips for Texting Donors
	- o Harnessing the power of Social Media to Connect with Donors

l Emails can also be sent to communicate event information to guests or supporters. Any of the communication examples suggested, can be sent via email through GiveSmart.

l Promote, promote, promote!

## **Sample Communication Timeline CONTINUED**

### **Pre Fundraising Day**

Prompt Users to Complete Information

**TEXT: Recipient Group – Missing Contact Info:** Be sure to complete your {ORGANIZATION} profile by visiting ##PROVIDECONTACTINFO##.

**TEXT: Recipient Group – No Card on File:** Add a credit card to your account to make checkout easy with {ORGANIZATION} ##CCLINK##.

Prompt Ticketed Users to Complete Information

**• Send confirmation and assignment reminders to purchasers and attendees via the** Ticket Orders page.

- o **Send Assignment Reminders** to purchasers who have unassigned tickets on their orders.
- o **Send Confirmation Reminders** to attendees who have yet to confirm they have received their ticket.

Auction Reminders

**TEXT:** The auction opens {DAY} for {ORGANIZATION/EVENT}! Preview items now: ##ITEMSLINK##. Text STOP to stop, HELP for help. Msg&Data rates apply.

**TEXT:** The auction is now open for {ORGANIZATION/EVENT}! Bid now: ##ITEMSLINK##. Text STOP to stop, HELP for help. Msg&Data rates apply.

**TEXT:** There are still great items with NO BIDS! Support {ORGANIZATION}. Visit ##NOBIDSLINK## to bid!

**TEXT:** Check out {SPECIFIC ITEM NUMBER/CATEGORY NAME/PREMIUM ITEM NUMBER(S)} and place your bids now! Really want to win? Select Autobid! ##ITEMSLINK##.

**TEXT:** New items just added! Really want to win? Select Autobid! Bid now: ##ITEMSLINK##.

Raffle, Instant and Donation Reminders

**• Raffle Reminder: TEXT:** Enter for your chance to win {PRIZE}! Get your raffle tickets now! ##RAFFLELINK##.

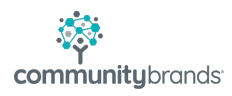

## **Sample Communication Timeline CONTINUED**

- **Donation Reminder:** 
	- **TEXT:** Hear from former clients how your donation changes lives. Watch here: ##HOMELINK##.
	- o **TEXT**: Help us {CAUSE/CALL TO ACTION}. Pledge your support to {ORGANIZATION} with a donation now ##DONATELINK##.

**Instant Reminder: TEXT:** We have {ITEM NAMEs} available for purchase! Buy yours now! ##INSTANTLINK##

#### **Main Fundraising Day**

#### Morning Reminder

**TEXT:** Today's the day to support {ORGANIZATION}! View items, donate and place your bids by {CLOSE TIME}: ##HOMELINK##

l **Prompt for Card on File template: TEXT**: Add a credt card to your account ot make checkin and checkout easy at {EVENT NAME} ##CCLINK##.

 $\circ$  Template automatically applies the No Card on File Message Recipient Group, notifying only those guests who do not have a card on file.

#### Guest Arrival

l If prompting users to Self-Checkin: **TEXT: Recipient Group – Not Checked In**: Check in is now available for {EVENT NAME}! Visit ##CHECKINLINK## to confirm your attendance and details.

l Prompt in-person guests to find their table by using the **Find Your Table template: TEXT: Recipient Group: Seated Users:** Our program is about to begin! Please make your way to your seat. Your table number is ##TABLENUMBER##.

o **NOTE:** The above is ONLY available if using Ticketing and Seating Management.

**TIP:** When Tickets are sold on the GiveSmart platform, Organizations have the ability to send texts to Ticketholders and Non-Ticketholders recipient groups. When selecting the Ticketholders recipient group, you may choose from a specific ticket type or message all ticketed users.

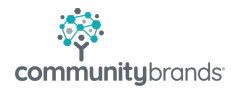

# **Sample Communication Timeline CONTINUED**

**● If using custom user fields or bid #'s: TEXT**: Our program will begin at {START TIME}. As a reminder, please view your table # and confirm your bid # here ##MYINFOLINK##.

Fundraising Reminders

- Raffle/Game of Chance
	- o **TEXT:** You could WIN {PRIZE}! Get your chance to win by {CLOSING TIME} ##RAFFLELINK##. Winner will be announced {TIME/DAY}.
	- o **TEXT:** Last chance for Raffle Tickets! Secure your chance to win {PRIZE}! ##RAFFLELINK##
- **Donation Moment:** 
	- o **TEXT:** Help us {CAUSE/CALL TO ACTION}. Please visit ##DONATELINK## to make a donation. We truly appreciate your support.
	- o **TEXT:** Thank you for joining our program! Don't forget, you can still help us reach our goal: ##DONATELINK##.

**Instant Item TEXT:** Last chance to play the Wine Pull! Get a fabulous bottle for only {PRICE}. ##INSTANTLINK##

**Auction Closing Soon Template TEXT**: The Silent Auction will be closing at {TIME}. Get your last-minute bids in now: ##ITEMSLINK##.

#### **Post Fundraising or After Auction Close**

#### Silent Auction Winners

- l Virtual/Hybrid Events:
	- o **Recipient Group: Silent Winners**: **TEXT**: Congratulations, you have won! Winners will be contacted with instructions to pick up their items.
- In Person Events:
	- o **Silent Auction Winners Template: Recipient Group: Silent Winners**: **TEXT**: Congratulations, you have won! Please come to checkout to pick up your item(s).

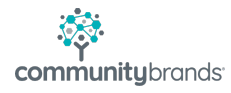

# **Sample Communication Timeline**

CONTINUED

### Complete Payment

l **Payment Instructions Template: Recipient Group: Unpaid – Exclude Pledges: TEXT**: Thank you for your contribution! Please visit ##PAYLINK## to pay your remaining balance.

**TEXT:** Declined or no card on file: Thank you for your support! We are unable to process your payment. Please update your credit card details: ##CCLINK##

o Addresses the scenario when a guest credit card is declined or does not have a credit card to apply the balance to post event. Can use the Preset Message Recipient Group of: **Unpaid: Excluding Pledges** or select individuals.